# **Kapitel 5: Relationenmodell und algebraorientierte Anfragesprachen**

# **5.1 Grundbegriffe**

Das Relationenmodell beruht auf Arbeiten von E.F. Codd und anderen um 1970, für die Codd 1981 mit dem Turing Award ausgezeichnet wurde.

#### **Grundprinzip:**

Alle Daten werden in Form von mathematischen Relationen (Teilmengen eines kartesischen Produkts von Wertemengen) repräsentiert.

#### **Definition:**

Gegeben sei eine Menge von Wertebereichen primitiver Datentypen {D1, ..., Dm}, die als "*Domains*" bezeichnet werden.

Eine *Relation* R ist ein Paar  $R = (s, v)$  mit

 - einem *Schema* s = {A1, ..., An}, das aus einer Menge von *Attributen*  (genauer: Attributnamen) besteht und für jedes Attribut Ai einen Domain  $dom(Ai) \in \{D1, ..., Dm\}$  festlegt, und

 - einer *Ausprägung* (auch *Wert* genannt) v ⊆ dom(A1) × dom(A2) × ... × dom(An). Schema und Ausprägung von R werden auch mit *sch(R)* und *val(R)* bezeichnet.

#### **Bemerkungen:**

- Die Elemente der Ausprägung einer Relation heißen *Tupel*. Für den Wert eines Tupels t bezüglich eines Attributs Ai schreibt man t.Ai (seltener auch t[Ai] oder Ai(t)).
- Die Tupel einer Relation bilden eine (ungeordnete) Menge. Es gibt also keine Reihenfolge unter den Tupeln, und je zwei Tupel müssen sich in mindestens einem Attribut unterscheiden.
- Die Attribute einer Relation bilden eine (ungeordnete) Menge; es gibt also keine Reihenfolge unter den Attributen.
- Als Domains von Attributen sind nur primitive Wertebereiche zugelassen, d.h. Wertebereiche elementarer Datentypen (im wesentlichen INTEGER, REAL, BOOLEAN plus Spezialtypen wie DATE, MONEY, etc.), die Wertebereiche von Bereichstypen und Aufzählungstypen sowie der Wertebereich der Zeichenketten (ARRAY OF CHAR). Diese Einschränkung wird auch als *1. Normalform* des Relationenmodells bezeichnet.
- Eine relationale Datenbank ist eine Menge von Relationen. Die Menge der betreffenden Relationenschemata wird als Datenbankschema bezeichnet. Häufige Schreibweise für Relationenschemata:

 $R(A1, ..., An)$ 

Kunden (KNr, Name, Stadt, Saldo, Rabatt)

Produkte (PNr, Bez, Gewicht, Preis, Lagerort, Vorrat)

Bestellungen (BestNr, Monat, Tag, KNr, PNr, Menge, Summe, Status)

#### **Informelle Sprechweise:**

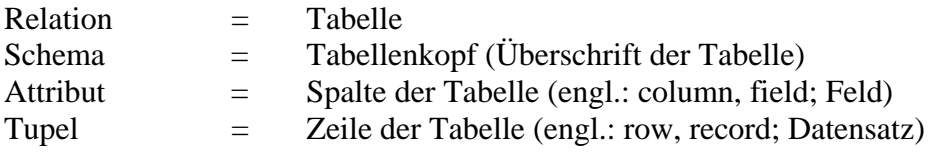

# **Beispieldatenbank: Kunden**

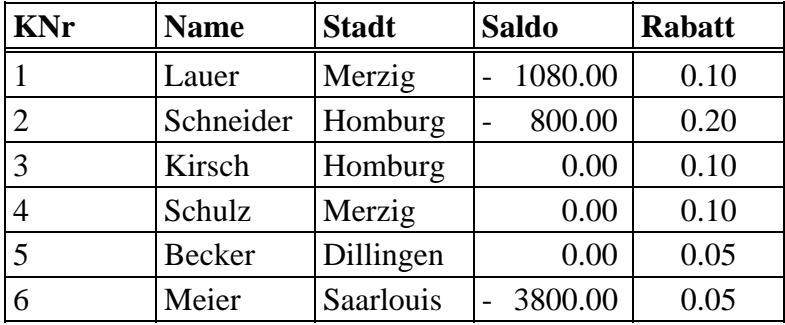

# **Produkte**

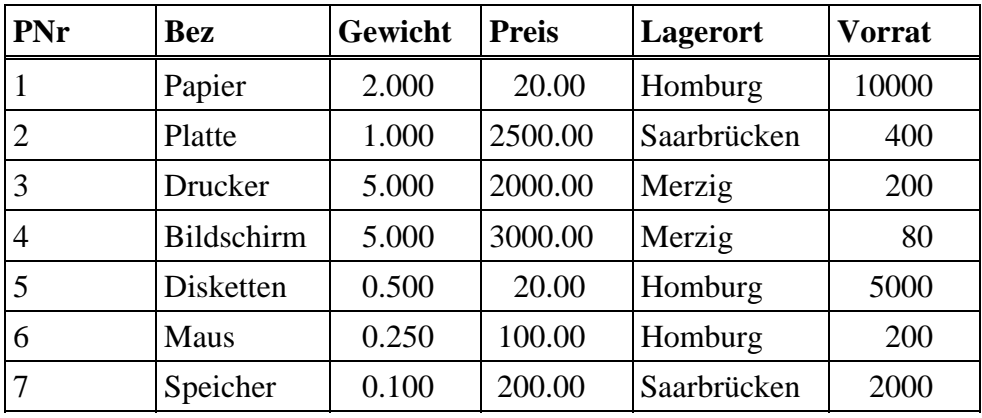

# **Bestellungen**

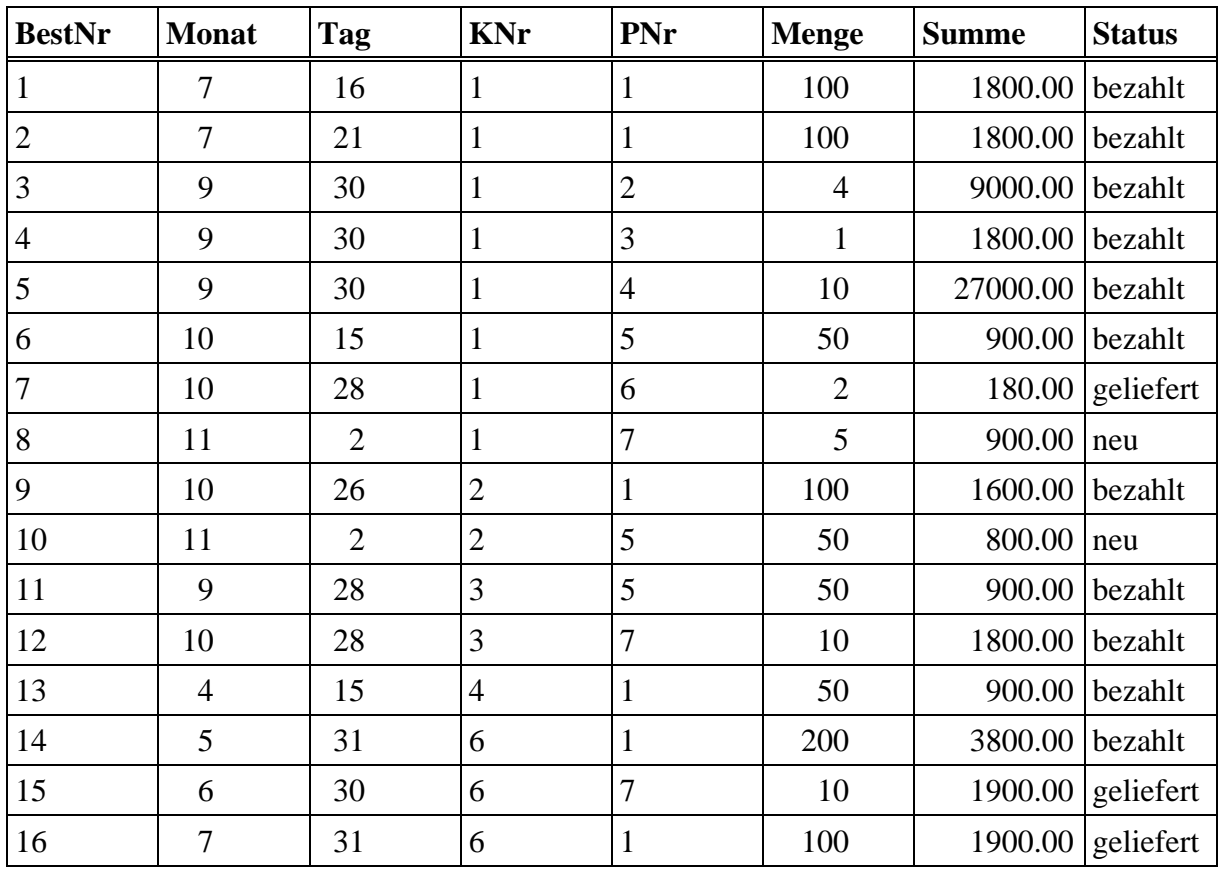

# **Konsequenz der 1. Normalform**

#### **Studenten**

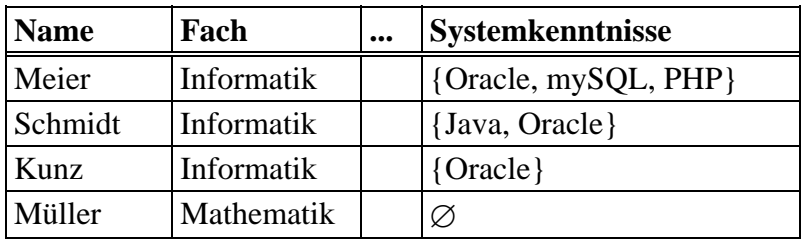

ist nicht zulässig!

#### Korrekte Repräsentation im Relationenmodell: **Studenten**

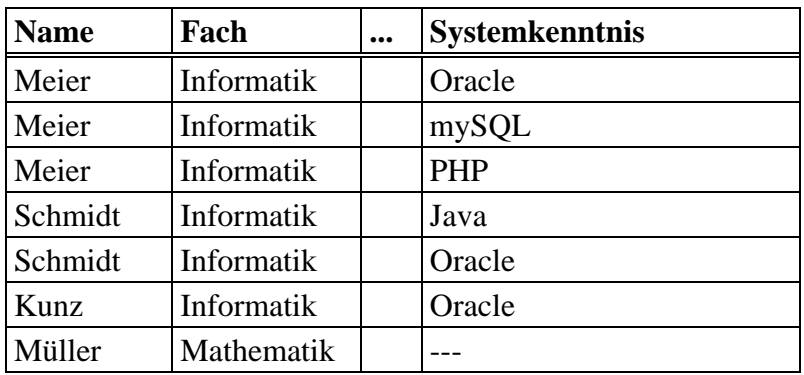

## oder besser:

## **Studenten**

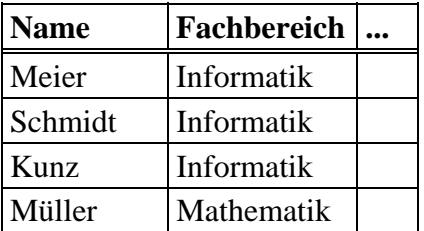

### **Kenntnisse**

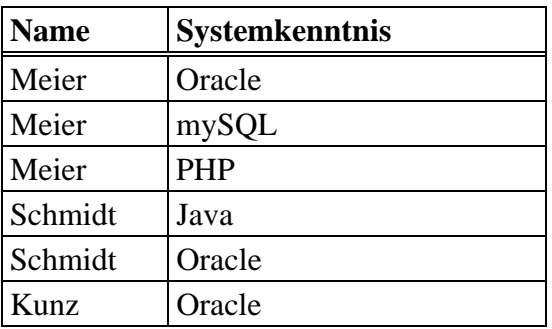

# **Inhärente Integritätsbedingungen des Relationenmodells**

## **Definitionen:**

Sei R eine Relation. Eine Attributmenge K ⊆ sch(R) heißt *Schlüsselkandidat*, wenn zu jedem Zeitpunkt für je zwei Tupel t1, t2  $\in$  val $(R)$  gelten muß:

 $t1.K = t2.K \implies t1 = t2$ 

und wenn es keine echte Teilmenge von K gibt, die diese Eigenschaft hat.

(Dabei bedeutet t1.K = t2.K präzise: ∀A ∈ K: t1.A = t2.A.)

Bemerkung: Jede Relation hat mindestens einen Schlüsselkandidaten.

Ein Attribut einer Relation R, das in mindestens einem Schlüsselkandidaten vorkommt, heißt *Schlüsselattribut*.

Der *Primärschlüssel* (engl.: primary key) einer Relation ist ein Schlüsselkandidat, der explizit ausgewählt wird.

Eine Attributmenge F ⊆ sch(S) einer Relation S ist ein *Fremdschlüssel* (engl.: foreign key) in S, wenn es eine Relation R gibt, in der F Primärschlüssel ist.

Ein Attribut A eines Tupels t hat einen *Nullwert*, wenn der Wert t.A undefiniert oder unbekannt ist. (Gedanklich werden alle Domains um einen solchen Nullwert erweitert.)

Beispiele:

- Vorrat für Produkte, die nicht gelagert werden, sondern bei Bedarf extern gekauft werden.
- Note von Studenten, die ihre Prüfung noch nicht abgelegt haben.
- Informatikkenntnisse von Studenten zu Beginn des Studiums.

#### **Schreibweise:**

In einem Relationenschema wird der Primärschlüssel unterstrichen; weitere Schlüsselkandidaten werden oft gestrichelt unterstrichen.

Das Relationenmodell (genauer: eine Implementierung des Relationenmodells) garantiert die folgenden Integritätsbedingungen:

# **Primärschlüsselbedingung ("Entity Integrity"):**

Für jede Relation muß ein Primärschlüssel festgelegt werden. Der Primärschlüssel eines Tupels darf nie den Nullwert annehmen (auf keinem einzigen der zum Primärschlüssel gehörigen Attribute).

Beispiel:

Kunden (KNr, Name, Stadt, Saldo, Rabatt)

Produkte (PNr, Bez, Gewicht, Preis, Lagerort, Vorrat)

Bestellungen (BestNr, Monat, Tag, KNr, PNr, Menge, Summe, Status)

## **Fremdschlüsselbedingung ("Referential Integrity"):**

Für jeden Wert eines Fremdschlüssels in einer Relation R muß in den referenzierten Relationen jeweils ein Tupel mit demselben Wert als Primärschlüssel existieren, oder der Wert des Fremdschlüssels muß der Nullwert sein.

Beispiel für Nullwert als Fremdschlüssel:

Produkte (PNr, ..., Lagerort)

Lager (Lagerort, Adresse, Verwalter, ...)

# **5.2 Relationenalgebra**

Die Relationenalgebra bildet ein Fundament für Datenbankanfragesprachen (Query Languages), indem sie Grundoperationen für Relationen definiert.

- Eine Operation hat eine oder mehrere Relationen als Operanden und stets wiederum eine Relation als Ergebnis.

 $\rightarrow$  Abgeschlossenheit der Relationenalgebra.

- Das Schema eines Operationsresultats kann von den Schemata der Operanden verschieden sein.

# **Mengenoperationen:**

Für zwei Relationen R, S mit sch(R) = sch(S) sind die üblichen Mengenoperationen definiert:

- Vereinigung (Union) R∪S:
	- $sch(R \cup S) = sch(R)$

$$
val(R \cup S) = \{t \mid t \in val(R) \lor t \in val(S)\}
$$

- Durchschnitt (Intersection) R∩S:  $sch(R \cap S) = sch(R)$  $val(R \cap S) = \{t \mid t \in val(R) \land t \in val(S)\}\$
- Differenz (Difference) R − S:  $sch(R-S) = sch(R)$  $val(R-S) = \{t | t \in val(R) \land t \notin val(S)\}\$

#### Selektion σ (Filterung, Auswahl von Zeilen einer Tabelle):

Sei F eine Boolesche Formel über einfachen Vergleichsbedingungen zwischen zwei Attributen einer Relation oder einem Attribut und einer Konstanten. Das Resultat einer Selektion σ[F](R) auf einer Relation R (auch  $\sigma_F(R)$  geschrieben) ist wie folgt definiert:

sch( $\sigma$ [F](R)) = sch(R)

val( $\sigma$ [F](R)) = {t | t ∈ R ∧ F(t)} wobei F(t) bedeutet, daß t die Bedingung F erfüllt. Die Menge der möglichen Filterformeln F ist wie folgt präzise definiert:

1) Für Attribute A, B von R mit dom(A)=dom(B), Konstanten  $c \in dom(A)$  und Vergleichsoperationen  $\theta \in \{ =, \neq, \leq, \geq, \leq, \geq \}$  sind

A θ B und A θ c zulässige Filterbedingungen.

- 2) Falls F1 und F2 zulässige Filterbedingungen sind, dann sind auch  $F1 \wedge F2$ ,  $F1 \vee F2$ ,  $\neg$  F1 und (F1) zulässig.
- 3) Nur die aufgrund von 1) und 2) erzeugten Filterbedingungen sind zulässig.

#### **Projektion**  $\pi$  (Auswahl von Spalten einer Tabelle):

Sei A ⊆ sch(R) eine Teilmenge der Attribute einer Relation R. Das Resultat einer Projektion  $\pi[A](R)$  auf der Relation R (auch  $\pi_A(R)$  geschrieben) ist wie folgt definiert:

 $sch(\pi[A](R)) = A$  $val(\pi[A](R)) = \{t \mid \exists r \in val(R): t.A = r.A\}$  bzw. ausführlicher  $val(\pi[A](R)) = \{t | \exists r \in val(R): t.A1 = r.A1 \land ... t.An = r.An \text{ für } A = \{A1, ..., An\} \}$ Achtung: Die Projektion beinhaltet eine Duplikateliminierung.

#### **Beispiele für die Selektion:**

- 1) Finde alle Homburger Kunden.
- → σ[Stadt='Homburg'] (Kunden)

 $\rightarrow$  Resultat:

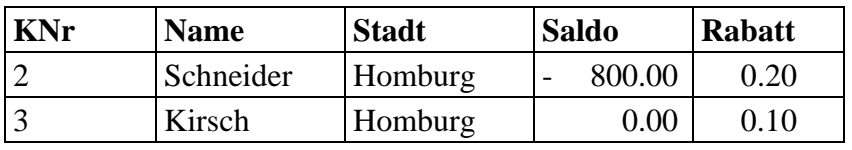

2) Finde alle Homburger Kunden, die einen Rabatt von mindestens 15 % haben.

 $\rightarrow$   $\sigma$ [Stadt='Homburg'  $\land$  Rabatt >= 0.15] (Kunden)

 $\rightarrow$  Resultat:

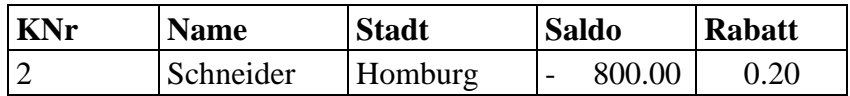

#### **Beispiele für die Projektion:**

3) Gib alle Produktbezeichnungen aus.

- $\rightarrow \pi[\text{Bez}]$  (Produkte)
- $\rightarrow$  Resultat:

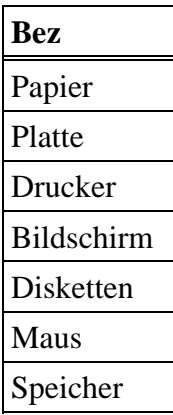

4) Gib alle Lagerorte von Produkten aus.

 $\rightarrow \pi$ [Lagerort] (Produkte)

 $\rightarrow$  Resultat:

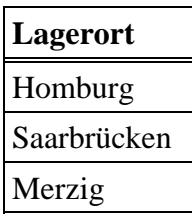

# **(Natural) Join |**×**|**

(Natürlicher Verbund, Verbindung zweier Relationen über gleiche Attributnamen und gleiche Attributwerte der Tupel):

Seien R, S Relationen mit Schemata A=sch(R) und B=sch(S). Das Resultat des Joins R |×| S ist wie folgt definiert:

 $sch(R |x| S) = sch(R) \cup sch(S)$ val(R |×| S) = {t | ∃ r ∈ val(R) ∃ s ∈ val(S): t.A = r.A  $\wedge$  t.B = s.B}

Ein Sonderfall des Joins, nämlich für sch(R) ∩ sch(S) = ∅, erhält man das kartesische Produkt  $R \times S$ .

#### **Beispiele für den Join:**

1) Führe alle Bestellungen zusammen mit den dazugehörigen Produktdaten auf.

 $\rightarrow$  Bestellungen  $|x|$  Produkt

 $\rightarrow$  Resultat:

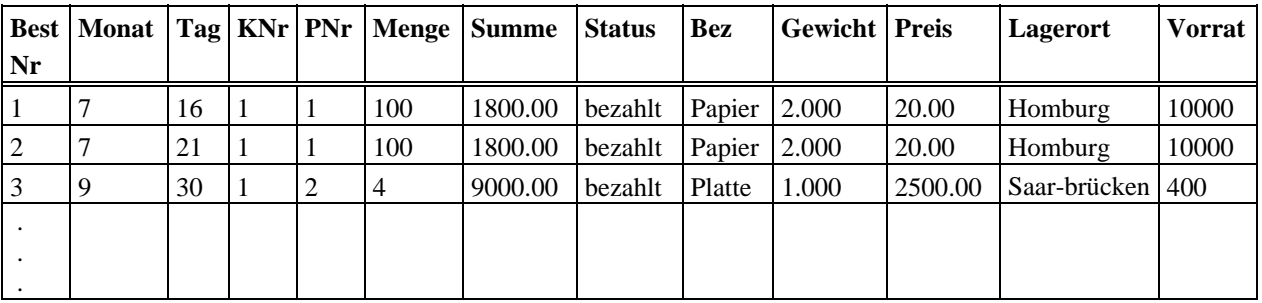

2) R  $\vert \times \vert$  S mit: R S

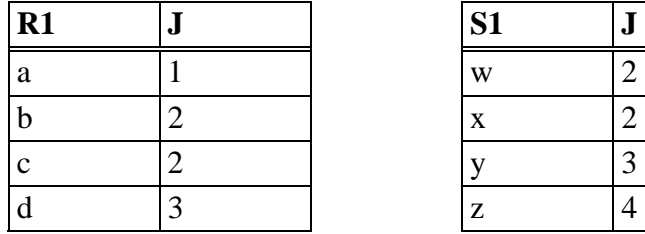

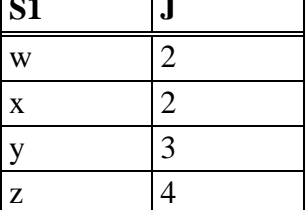

 $\overline{\phantom{a}}$ 

#### $\rightarrow$  Resultat:

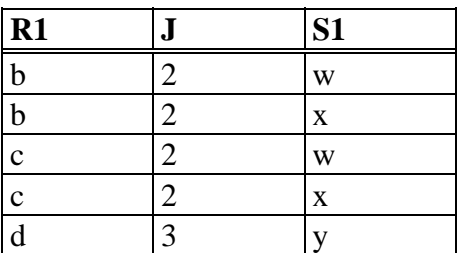

Achtung: Im allgemeinen kann  $\pi$  [sch(R)] (R |x| S)  $\neq$  R sein.

# **Zuweisung:**

Seien R und S zwei Relationen mit sch $(R)$ ={A1, ..., An} und sch $(S)$ ={B1, ..., Bn}, so daß für alle i gilt: dom(Ai)=dom(Bi). Die Zuweisung *R := S* bedeutet, daß sich die Ausprägung von R wie folgt ändert: val $(R)$  = val $(S)$ . Ausführlicher schreibt man ggf. auch  $R(A1, ..., An)$  :=  $S(B1, ..., Bn)$ . Allgemeiner kann man für Ausdrücke E1, ..., En, die über B1, ..., Bn und k-stelligen skalaren Operatoren ψ: dom(B<sub>i1</sub>) x ... x dom(B<sub>ik</sub>)  $\rightarrow$  D mit skalarem Resultat im Wertebereich W Zuweisungen der Form  $R(A1, ..., An) := S(E1, ..., En)$  vornehmen, wenn der Wertebereich von Ei mit dom(Ai) übereinstimmt. Dabei ist val(R) = {t | es gibt s  $\in$  val(S) und t.Ai = Ei(s) für alle i}. Die Zuweisung ist nur eine Hilfsoperation der Relationenalgebra. Sie ist nützlich als Notation für Zwischenresultate, für Umbenennungen von Attributnamen und um Änderungsoperationen ausdrücken zu können.

## **Beispiele für komplexere Anfragen:**

- 1) Finden Sie die Namen der Kunden mit negativem Saldo.  $\rightarrow \pi$ [Name] (s[Saldo<0.0] (Kunden))
- 2) Finden Sie die Namen der Kunden, die eine unbezahlte Bestellung haben, die vor Anfang Oktober erfolgte. → π[Name] (σ[Status<>'bezahlt' ∧ Monat<10] (Bestellungen) | × | Kunden) oder mit Zwischenresultaten: B :=  $\sigma$ [Status<>'bezahlt' ∧ Monat<10] (Bestellungen)  $BK := B \mid \times \mid$  Kunden  $\pi$ [Name] (BK)
- 3) Finden Sie die Namen der Homburger Kunden, die seit Anfang September ein Produkt aus Homburg geliefert bekommen haben.

 $\rightarrow \pi$ [Name] (  $\sigma$ [Monat >= 9  $\land$  Status <>'neu'] (Bestellungen)

```
 | × | σ[Lagerort='Homburg'] (Produkte)
```

```
\vert \times \vert σ[Stadt='Homburg'] (Kunden))
```

```
 oder mit Zwischenresultaten:
```

```
B := σ[Monat >= 9 \land Status > 'neu'] (Bestellungen)
P := σ[Lagerort='Homburg' (Product)
```
 $K := \sigma[Stat='Homburg']$  (Kunden)

 $BP := B \mid \times \mid P$ 

 $BPK := BP \mid \times \mid K$ 

```
\pi[Name] (BPK)
```
4) Finden Sie (alle Attribute bzw. die Kundennummern der) Kunden, von denen mindestens eine Bestellung registriert ist.

 $\rightarrow \pi$ [sch(Kunden)] (Kunden |×| Bestellungen ) bzw.

```
\pi[KNr] ( Kunden |×| Bestellungen ) oder \pi[KNr] (Bestellungen)
```
- 5) Finden Sie die Kundennummern der Kunden, von denen keine Bestellung registriert ist.  $\rightarrow \pi$ [KNr] (Kunden) -  $\pi$ [KNr] (Kunden | × | Bestellungen) oder: π[KNr] (Kunden) - π[KNr] (Bestellungen)
- 6) Finden Sie die Namen der Kunden, von denen keine Bestellung registriert ist.  $\rightarrow \pi$ [Name] ( $\pi$ [KNr,Name] (Kunden) -  $\pi$ [KNr,Name] (Kunden |×| Bestellungen)) oder:

 $\pi$ [Name] (Kunden |×| ( $\pi$ [KNr](Kunden) -  $\pi$ [KNr](Bestellungen))

# **Division** ÷ **:**

Seien R, S Relationen mit Schemata A=sch(R) und B=sch(S), so daß B ⊂ A. Mit Q=A-B sei die Menge der Attribute bezeichnet, die in R vorkommen, nicht aber in S. Das Resultat der Division R ÷ S ist wie folgt definiert:

 $sch(R \div S) = A - B$ 

val(R ÷ S) = {t |  $\forall$  s  $\in$  val(S)  $\exists$  r  $\in$  val(R): r.B = s.B  $\land$  t = r.Q}

Intuitive Bedeutung:

Ein Tupel t ist in  $R \div S$  genau dann, wenn für alle S-Tupel s ein zusammengesetztes Tupel  $\langle t,s \rangle$  in R enthalten ist.

Bemerkungen:

- Die Division ist die einfachste Art, Anfragen der Form "... für alle ..." auszudrücken.

- Ein Sonderfall der Division ist  $R \div \emptyset = \pi[\text{sch}(R) - \text{sch}(\emptyset)](R)$ .

#### **Beispiel für die Division:**

Finden Sie die Kundennummern derjenigen Kunden, die alle überhaupt lieferbaren Produkte irgendwann bestellt haben.

 $\rightarrow \pi$ [KNr, PNr] (Bestellungen) ÷  $\pi$ [PNr] (Produkte)

#### π**[KNr, PNr] (Bestellungen)** π**[PNr] (Produkte)**

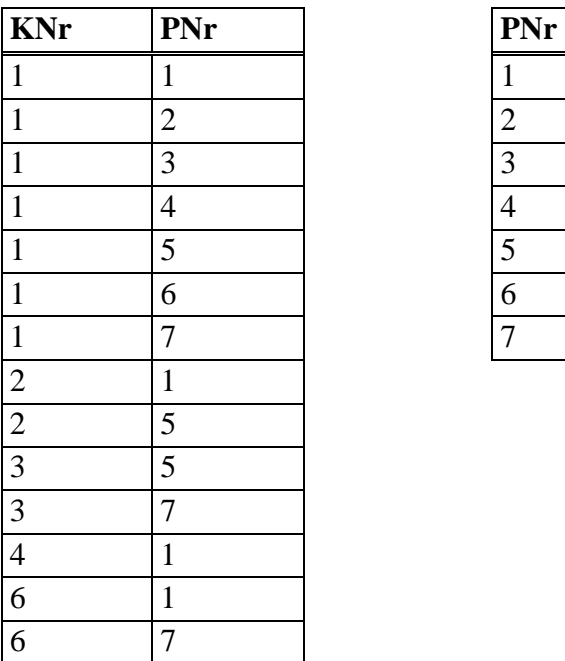

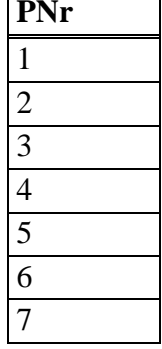

 $\rightarrow$  Resultat:

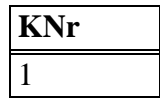

#### **Satz:**

Seien R(A,B,C), T(A,B) und S(C) Relationen, so daß  $R = T \times S$ . Dann gilt:  $T = R \div S$ .

# **Kartesisches Produkt** × **:**

Seien R, S zwei Relationen mit Schemata A=sch(R) und B=sch(S). Sei A' ein Schema, bei dem alle Attributnamen Ai, die auch in sch(S) vorkommen, unbenannt sind in R.Ai, und sei B' ein Schema, bei dem alle Attributnamen Ai, die auch in sch(R) vorkommen, umbenannt sind in S.Ai. Das Resultat des kartesischen Produkts  $R \times S$  ist wie folgt definiert:

 $sch(R \times S) = A' \cup B'$ 

val $(R \times S) = \{t | \exists r \in val(R) \exists s \in val(S): t.A' = r.A \text{ und } t.B' = s.B\}$ Intuitive Bedeutung:

R × S enthält alle möglichen Kombinationen von R-Tupeln und S-Tupeln.

#### **Beispiel für das kartesische Produkt:**

 $R \times S$  mit:

#### **R** S

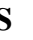

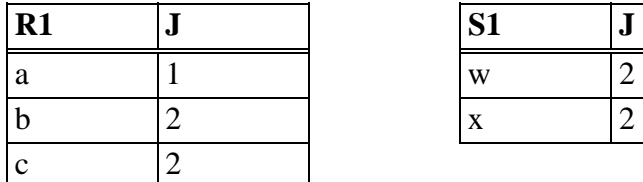

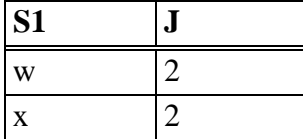

 $\rightarrow$  Resultat:

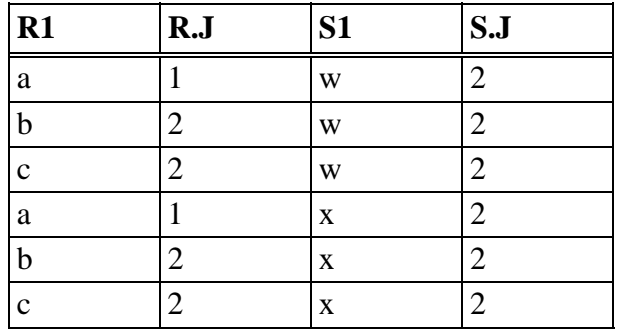

#### **Rückführung des Join auf das kartesische Produkt:**

Seien R und S zwei Relationen mit Schemata A=sch(R) und B=sch(S), und sei J=sch(R) ∩ sch(S). Es gilt (bis auf Umbenennungen von Attributen):  $R | \times | S = \pi [A \cup B - \{S \} ]$  (  $\sigma [R \text{. J = S} ]$  (  $R \times S$  ))

#### **Rückführung der Division auf das kartesische Produkt:**

#### **Satz:**

Seien R und S zwei Relationen mit Schemata A=sch(R) und B=sch(S) mit A ⊃ B, und sei Q=sch(R) - sch(S). Es gilt (bis auf Umbenennungen von Attributen):  $R \div S = \pi[Q](R) - \pi[Q]$  ( (  $\pi[Q](R) \times S$  ) - R )

# **Beispiel:**

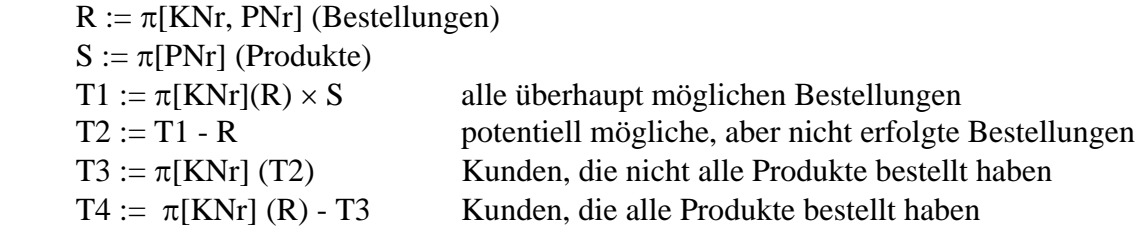

# θ**-Join:**

Seien R, S zwei Relationen mit Schemata sch(R) und sch(S), so daß sch(R) ∩ sch(S) = Ø. Seien  $A \subset sch(R)$  und  $B \subset sch(S)$ . Sei ferner  $\theta$  eine der Vergleichsoperationen =,  $\neq$ ,  $\lt$ ,  $\gt$ ,  $\leq$ ,  $\geq$ . Das Resultat des θ-Joins R  $|x| [A \theta B] S$  (auch R  $|x|_{A\theta B} S$  geschrieben) ist wie folgt definiert:

 $sch(R |x| [A \theta B] S) = sch(R \times S) = sch(R) \cup sch(S)$ 

val(R |×|[A  $\theta$  B] S) = val( $\sigma$ [A  $\theta$  B](R × S))

Wenn θ die Vergleichsoperation = ist, dann heißt der θ-Join auch Equijoin.

In analoger Weise läßt sich der θ-Join zu einem Join mit allgemeiner Boolescher Filterformel erweitern, wobei dieselben Formeln wie bei der Selektion zulässig sind.

#### **Beispiele für den** θ**-Join:**

1) Finde alle Kunden, die an einem Lagerort wohnen.

 $\rightarrow \pi$ [KNr, Name, Stadt, ...] (Kunden |x|[Stadt=Lagerort] Produkte)

2) Finde alle bisherigen Bestellungen, die den momentanen Vorrat erschöpfen würden.

 $\rightarrow$  B(BestNr,Monat,Tag,KNr,B.PNr, ...) := Bestellungen(BestNr, Monat, Tag, KNr, PNr, ...)  $\pi$ [BestNr, ...] ( B | × |[B.PNr=PNr ∧ Menge >= Vorrat] Produkte )

3) Finde alle Paare von Kunden, die in derselben Stadt wohnen.

 $\rightarrow$  K1(K1.KNr, K1.Name, K1.Stadt, ...) := Kunden(KNr, Name, Stadt, ...)  $K2(K2.KNr, K2.Name, K2.Stadt, ...) := Kunden(KNr, Name, Stadt, ...)$  $\pi$ [K1.KNr, K2.KNr] ( K1 |×|[K1.Stadt = K2.Stadt] K2 ) bzw. besser:  $\pi$ [K1.KNr, K2.KNr] ( K1 |×|[K1.Stadt = K2.Stadt  $\land$  K1.KNr < K2.KNr] K2 ) um jedes (echte) Kundenpaar nur einmal aufzulisten

saloppere Schreibweise häufig:

 $\pi$ [KNr1, KNr2] (Kunden |×|[Stadt1 = Stadt2  $\land$  KNr1 < KNr2] Kunden )

## **Semi-Join und Anti-Join:**

Seien R, S zwei Relationen mit Schemata sch(R) und sch(S), so daß sch(R) ∩ sch(S) = J. Das Resultat des Semi-Joins  $R \times S$  und das Resultat des Anti-Joins  $R \mid S$  sind wie folgt definiert:

 $sch(R \mid \times S) = sch(R)$ val(R |× S) = {r | r ∈ val(R)  $\land \exists s \in val(S)$ : r.J = s.J}  $sch(R \mid S) = sch(R)$ val(R  $\mid$  - S) = {r  $\mid$  r  $\in$  val(R)  $\land \neg$  ( $\exists$  s  $\in$  val(S): r.J = s.J )}

#### **Satz:**

 $R |x S = \pi[R]$  (R |x| S) und  $R$  |- S = R -  $\pi$ [R] (R |x| S)

# **Outer Join**

Seien R und S zwei Relationen mit Schemata A=sch(R) und B=sch(S), und sei  $J=sch(R) \cap sch(S)$ . Bezeichne ferner ω den Nullwert. Das Resultat des Outer Joins R |\*| S ist wie folgt definiert:

sch (R |\*| S) = sch (R)  $\cup$  sch (S)

val  $(R |*| S) = val (R |*| S) \cup$  $\{t|\exists r \in val(R): t.A=r.A \land \neg (\exists s \in val(S): t.J=s.J) \land t.(B-J)=\omega \}$  $\{\text{t} \mid \exists s \in \text{val}(S) : \text{t.B=s.B} \land \neg (\exists r \in \text{val}(R) : \text{t.J=r.J}) \land \text{t.(A-J)=}\omega\}.$ 

#### **Beispiel für den Outer Join:**

Gib alle Kunden mit 5 % Rabatt zusammen mit ihren Bestellungen aus, und zwar auch, wenn für einen Kunden gar keine Bestellungen vorliegen.

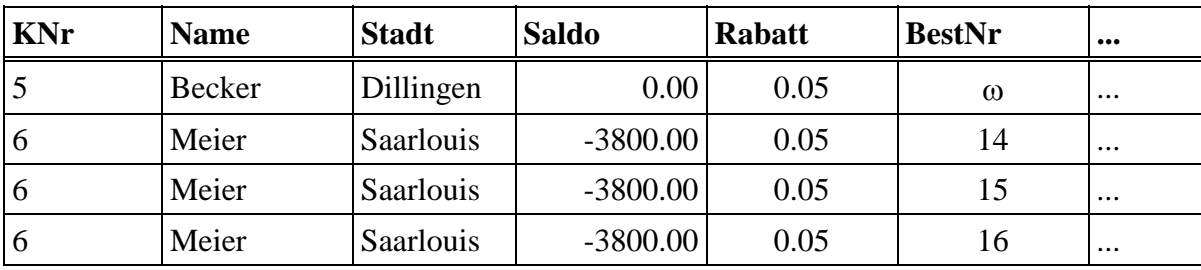

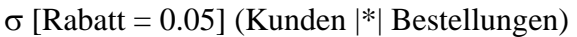

## **Rückführung des Outer Join auf Join und kartesisches Produkt:**

Seien NR und NS Relationen mit sch(NR)=sch(R)-sch(S) und sch(NS)=sch(S)-sch(R), die jeweils genau ein Tupel enthalten, dessen Attribute alle ω als Wert haben.

Dann ist: R |\*| S = ( R |×| S ) ∪

 $(( R - \pi[\operatorname{sch}(R)] ( R \times S) ) \times NS ) \cup$  $(NR \times (S - \pi[\text{sch}(S)] (R |X| S)))$ 

## **Left Outer Join:**

```
sch (R \|\cdot\| S) = sch (R) \cup sch (S)
val (R \|\cdot\| S) = val (R \| \times \| S) \cup\{t \mid \exists r \in val(R) : t.A=r.A \land \neg (\exists s \in val(S) : t.J=s.J) \land t.(B-J)=\omega \}.
```
## **Right Outer Join:**

sch (R 
$$
|\ast|| S) =
$$
 sch (R)  $\cup$  sch (S)  
val (R  $|\ast|| S) =$  val (R  $|\times| S) \cup$   
{t  $|\exists s \in$  val (S) : t.B=s.B  $\land \neg (\exists r \in$  val (R) : t.J=r.J)  $\land$  t.(A-J)= $\omega$  }.

# **Äquivalenzregeln, Minimalität und Vollständigkeit der Relationenalgebra**

Seien R, S, T Relationen, P, P1, P2 Prädikate, R1, R2, S1 Teilmengen der Attribute von R bzw. S. Es gelten u.a. die folgenden Äquivalenzregeln:

#### **Kommutativitätsregeln:**

- 1)  $\pi[R1] \sigma[P] (R) = \sigma[P] \pi[R1] (R)$ falls P nur R1-Attribute enthält
- 2)  $R |x| S = S |x| R$

# **Assoziativitätsregeln:**

3) R |x| ( S |x| T ) = ( R |x| S ) |x| T

### **Idempotenzregeln:**

- 4)  $\pi[R1] (\pi[R2] (R)) = \pi[R1] (R)$ falls  $R1 \subset R2$
- 5)  $\sigma[P1]$  (  $\sigma[P2]$  (R) ) =  $\sigma[P1 \wedge P2]$  (R)

## **Distributivitätsregeln:**

- 6)  $\pi[R1]$  (  $R \cup S$  ) =  $\pi[R1]$ ( $R$ )  $\cup \pi[R1]$ (S)
- 7)  $\sigma[P]$  (  $R \cup S$  ) =  $\sigma[P](R) \cup \sigma[P](S)$
- 8)  $σ[P](R |x|S) = σ[P](R) |x|S$ falls P nur R-Attribute enthält
- 9)  $\pi$ [R1,S1] ( R |x| S ) =  $\pi$ [R1](R) |x|  $\pi$ [S1](S) falls Joinattribute  $\subset R1 \cup S1$
- 10) R |x| (  $S \cup T$  ) = (R |x| S)  $\cup$  (R |x| T)

## **Invertierungsregeln:**

11)  $\pi[sch(R)] (R \mid * | S) = R$ 

Diese und weitere Äquivalenzregeln bilden die Grundlage für eine automatische Optimierung von deklarativen Anfragen in Form von Ausdrücken der Relationenalgebra.

#### **Definition:**

Die Menge der relationenalgebraischen Ausdrücke über einer Menge von Relationen R1, ..., Rn ist wie folgt definiert:

- (i) R1, ..., Rn sind Ausdrücke.
- (ii) Wenn R, S, T, Q Ausdrücke sind, F eine Filterformel über dem Resultatschema von R ist, A eine Teilmenge des Resultatschemas von R ist, S und T dasselbe Resultatschema haben und sch $(R)$   $\supset$  sch $(Q)$  gilt, dann sind σ[F](R), π[A](R), R |x| S, R x S, R |\*| S, S ∩ T, S ∪ T, S - T, R ÷ Q auch Ausdrücke.
- (iii) Nur die gemäß (i) und (ii) erzeugten Ausdrücke sind relationalgebraische Ausdrücke.

#### **Satz:**

× , π, σ, ∪ und - bilden eine minimale Menge von Operationen, mit denen sich alle Operationen der Relationenalgebra ausdrücken lassen.

**Beweis:** siehe Vorlesung

#### **Definition:**

Eine Anfragesprache heißt *relational vollständig*, wenn sich damit alle Anfragen der (minimalen) Relationenalgebra ausdrücken lassen.

# **5.3 Erweiterte Relationenalgebra**

Die "reine" Relationenalgebra ist auf Mengen von Tupeln definiert. In der Einsatzpraxis von Datenbanken werden aber auch Anfragen auf *Multimengen* (und u.U. auch - sortierten - Listen) benötigt.

#### **Definition:**

Eine *Multimenge* (engl. multiset, bag) M über einer Grundmenge G ist eine Abbildung M:  $G \rightarrow N_0$  in die natürlichen Zahlen  $N_0 = \{0, 1, 2, ...\}$ .

M(x) wird als die Häufigkeit von x in M bezeichnet oder auch als die "Anzahl der Duplikate von x". Multimengen werden häufig in einer Pseudomengennotation geschrieben, bei der die Häufigkeit eines Elements durch entsprechend wiederholtes Aufführen des Elements angegeben wird. Beispielsweise ist M = { $\clubsuit$ ,  $\clubsuit$ ,  $\clubsuit$ ,  $\spadesuit$ ,  $\spadesuit$ ,  $\spadesuit$ ,  $\spadesuit$ } eine Multimenge über G={ $\clubsuit$ ,  $\spadesuit$ ,  $\spadesuit$ ,  $\spadesuit$ } mit M( $\clubsuit$ )=2,  $M(\bullet)=1$ ,  $M(\bullet)=3$  und  $M(x)=0$  für alle anderen  $x \in G$ .

Für Multimengen M und M' über derselben Grundmenge G gilt  $M \subseteq M'$  genau dann, wenn für alle  $x \in G: M(x) \leq M'(x)$ .

#### **Definition:**

Eine *Multirelation* R ist ein Paar  $R = (s,v)$  mit

- einem Schema s = {A1, ..., An}, das aus einer Menge von *Attributen* (genauer: Attributnamen) besteht und für jedes Attribut Ai einen Domain  $dom(Ai) \in \{D1, ..., Dm\}$  festlegt, und
- einer Ausprägung (auch Wert genannt) v, die eine Multimenge über der Grundmenge dom(A1) x dom(A2) x ... x dom(An) ist.

Schema und Ausprägung von R werden - wie bei Relationen - mit sch(r) und val(R) bezeichnet. Eine Multirelation hat in der Regel *keinen* Primärschlüssel.

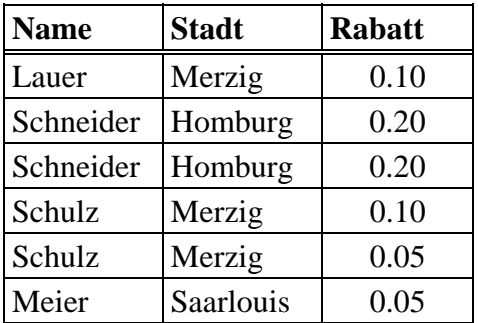

Beispiel einer Multirelation:

Jede Relation ist zugleich auch eine Multirelation (mit Häufigkeit 1 für alle Tupel). Umgekehrt kann jede Multirelation R durch eine Funktion  $\gamma$  wie folgt in eine Relation  $\gamma(R)$  konvertiert werden: val  $(\gamma(R)) = \{t | R(t) > 0\}.$ 

# **Multimengenoperationen:**

Für zwei Multirelationen R, S mit sch(R) = sch(S) sind die folgenden Multimengenoperationen definiert:

- Vereinigung R  $\cup_{+}$  S:  $sch(R\cup_{+}S) = sch(R)$  $val(R\cup_{+}S) = t \mapsto R(t) + S(t)$ bzw.  $\{t | t \in val(R) \lor t \in val(S) \text{ und die Häufigkeit von t ist } R(t) + S(t)\}\$ - Durchschnitt R  $\cap_+$  S:  $sch(R \cap E) = sch(R)$  $val(R\cap E)=t \mapsto min(R(t), S(t))$ bzw.  $\{t | t \in val(R) \land t \in val(S) \text{ und die Häufigkeit von t ist min}(R(t), S(t))\}$ - Differenz R −+ S:  $sch(R_{\rightarrow}S) = sch(R)$ val(R–<sub>+</sub>S) = t  $\mapsto$  R(t) - S(t) falls R(t) ≥ S(t) 0 sonst bzw.  $\{t | t \in val(R) \text{ und die Häufigkeit von t ist } R(t)-S(t) \geq 0\}$ 

#### **Selektion**  $\sigma_{+}$  (Filterung, Auswahl von Zeilen einer Tabelle):

Sei F eine Boolesche Formel über einfachen Vergleichsbedingungen zwischen zwei Attributen einer Multirelation oder einem Attribut und einer Konstanten. Das Resultat einer Selektion σ+ [F](R) auf einer Multirelation R (auch σ+F(R) geschrieben) ist wie folgt definiert:

 $sch(\sigma_+ [F](R)) = sch(R)$ val( $\sigma$ <sub>+</sub> [F](R)) = t  $\mapsto$  R(t) falls R(t)  $\wedge$  F(t)<br>0 sonst sonst bzw.  $\{t | t \in R \land F(t) \text{ und die Häufigkeit von t ist } R(t)\}\$ 

wobei F(t) bedeutet, daß t die Bedingung F erfüllt.

Die Menge der möglichen Filterformeln F ist wie bei der Selektion auf Relationen definiert.

#### **Projektion**  $\pi$ <sub>+</sub> (Auswahl von Spalten einer Tabelle):

Sei A ⊆ sch(R) eine Teilmenge der Attribute einer Multirelation R. Das Resultat einer Projektion  $\pi$ <sub>+</sub> [A](R) auf der Multirelation R (auch  $\pi$ <sub>+A</sub>(R) geschrieben) ist wie folgt definiert:

 $sch(\pi_+[A](R)) = A$  $val(\pi_{+}[A](R)) = t \mapsto \Sigma \{R(r) | r \in val(R) \text{und } r.A = t.A\}$ bzw.  $\{t | \exists r \in val(R): t.A = r.A \text{ und die Häufigkeit von t ist } |\{d \in val(R) | d.A = t.A\}|\}$ Achtung: Die Projektion auf Multirelationen beinhaltet *keine* Duplikateliminierung.

#### **Zuweisung** (Umbenennung von Attributen):

Seien R und S zwei Multirelationen mit sch $(R)$ ={A1, ..., An} und sch $(S)$ ={B1, ..., Bn}, so daß für alle i gilt: dom(Ai)=dom(Bi). Die Zuweisung *R := S* bedeutet, daß sich die Ausprägung von R wie folgt ändert: val $(R)$  = val $(S)$ . Ausführlicher schreibt man auch  $R(A1, ..., An)$  :=  $S(B1, ..., Bn)$  bzw. R(A1, ..., An) := S(E1, ..., En) mit Ausdrücken E1, ..., En, die wie bei der Zuweisung für Relationen gebildet werden. Im letzteren Fall ist val $(R) = \{t \mid es \text{ gibt } s \in S \text{ und } t.A_i = Ei(s) \text{ für alle } i\}.$ 

#### **Kartesisches Produkt**  $x_+$  (Kombination von Zeilen zweier Tabellen):

Seien R, S zwei Multirelationen mit Schemata A=sch(R) und B=sch(S). Sei A' ein Schema, bei dem alle Attributnamen Ai, die auch in sch(S) vorkommen, unbenannt sind in R.Ai, und sei B' ein Schema, bei dem alle Attributnamen Ai, die auch in sch(R) vorkommen, umbenannt sind in S.Ai. Das Resultat des kartesischen Produkts  $R \times_{+} S$  ist wie folgt definiert:

sch(R ×<sub>+</sub> S) = A' ∪ B'  
val(R ×<sub>+</sub> S) = t 
$$
\mapsto
$$
 R(s)\*S(s) falls t.A' = r.A und t.B' = s.B  
0   
box. {t |  $\exists$  r ∈ val(R)  $\exists$  s ∈ val(S): t.A' = r.A und t.B' = s.B  
und die Häufigkeit von t ist R(r)\*S(s)}

**Aggregation**  $\alpha_+$  (Zusammenfassen von Zeilen einer Tabelle): Sei A ∈ sch(R) und sei f eine Funktion, die Multimengen über dom(A) in einen Wertebereich W abbildet (z.B. max, min, sum, count, median). Das Resultat einer Aggregation  $\alpha_+$  [A,f](R) auf der Multirelation R (auch  $\alpha_{+A,f}(R)$  geschrieben) ist wie folgt definiert:

 $sch(\alpha_+ [A,f](R)) = A'$  mit dom $(A')=W$ val( $\alpha_+$ [A,f](R)) = f( $\pi_+$ [A](R))

Aggregationsfunktionen f bilden eine Multimenge auf einen einzelnen Wert ab.

Gruppierung γ<sub>+</sub> (Zusammenfassen von Äquivalenzklassen der Zeilen einer Tabelle): Die Wertegleichheit auf einer Multimenge M ist eine Äquivalenzrelation ~ auf den Elementen von M mit Häufigkeit  $\geq 1$ , für die gilt x ~ y genau dann, wenn x = y. Sei X ⊂ sch(R), A ∈ sch(R), und sei f eine Funktion, die Multimengen über dom(A) in einen Wertebereich W abbildet. Das Resultat einer Gruppierung  $\gamma_+$  [X,A,f](R) auf der Multirelation R (auch  $\gamma$ +X, A,  $f(R)$  geschrieben) ist eine Multimenge, die wie folgt definiert ist:

sch( $\gamma$ + [X,A,f](R)) = X  $\cup$ {A'} mit dom(A')=W val( $\gamma$ <sub>+</sub> [X,A,f](R)) = { t | es gibt eine Äquivalenzklasse G von  $\pi$ <sub>+</sub>[X](R) unter der Wertegleichheit und t.X ist der Wert der Tupel in G und t.A' =  $f(\pi_+[A](G))$  }

Die hier zugrundeliegenden Äquivalenzklassen heißen auch "(Wertegleichheits-) Gruppen".

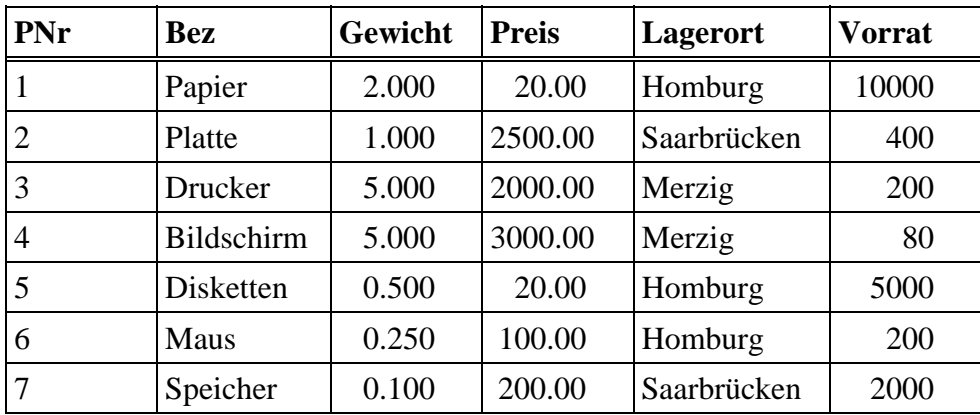

# **Beispielanfragen auf Multirelationen:**

*Produkte:* 

1) Bestimme die (Anzahl der) Produkte unter 50 DM sowie deren Lagerorte und Preise: σ+ [Preis < 50.00] (π+ [Lagerort, Preis] (Produkte) )

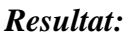

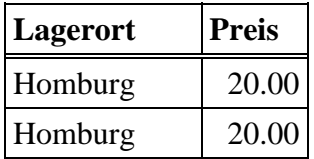

2) Bestimme die Gesamtstückzahl (aller Produkte) über alle Lager: Resultat (Gesamtvorrat) :=  $\alpha$ <sub>+</sub> [Vorrat, sum](Produkte)

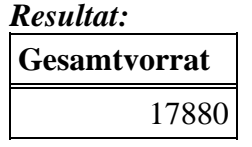

3) Bestimme für jedes Lager die Gesamtstückzahl aller dort gelagerten Produkte: Resultat (Lagerort, Gesamtvorrat) :=  $\gamma_+$  [{Lagerort}, Vorrat, sum](Produkte)

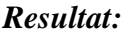

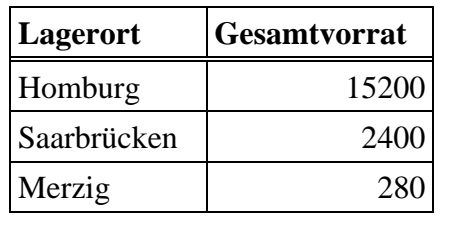

4) Bestimme für jedes Lager die Gesamtkapitalbindung (Stückzahl \* Preis) aller dort gelagerten Produkte:

 $P1 := \pi_{+}$  [Lagerort, Preis, Vorrat] (Produkte) P2 (Lagerort, Wert) := P1(Lagerort, Preis\*Vorrat) Resultat (Lagerort, Kapitalbindung) :=  $\gamma_+$  [{Lagerort}, Wert, sum](P2)

*Resultat:* 

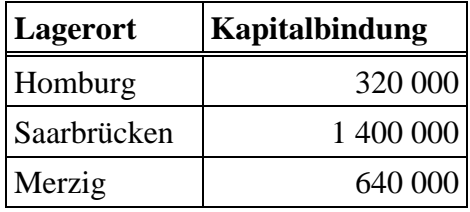

# **Weitere Erweiterungen der Relationenalgebra**

Orthogonal zu der Erweiterung auf Multimengen und Listen oder auch auf geschachtelte Relationen (sog. NF<sup>2</sup>-Relationen: Non First Normal Form), bei denen Tupelkomponenten selbst ganze Relationen sein dürfen, kann man die Relationenalgebra auch noch um mächtigere Operatoren ergänzen, die nicht auf die Standardoperatoren zurückführbar sind. Die wichtigste Operation dieser Kategorie ist die transitive Hülle von binären (d.h. zweistelligen) Relationen.

# **Transitive Hülle R<sup>+</sup>** einer binären Relation R:

Sei R(A, B) eine binäre Relation mit dom(A)=dom(B). Das Resultat der transitiven Hülle R<sup>+</sup> ist wie folgt definiert:

 $sch(R^+) = sch(R)$ 

 $val(R^+)$  ist die kleinste Menge, für die gilt:

(i) für jedes r∈R gilt r∈R<sup>+</sup> und

(ii) für t∈R<sup>+</sup> und r∈R mit t.B=r.A gilt (t.A,r.B)  $\in$  R<sup>+</sup>

R<sup>+</sup> ist die kleinste transitiv abgeschlossene Menge, die R enthält.

R<sup>+</sup> ist die (bzgl.  $\subseteq$ ) kleinste Lösung V der Fixpunktgleichung V = R ∪ (V |×|[B=A] R).

Wenn man R als Kanten eines gerichteten Graphen interpretiert, dom(A)=dom(B) also Knotenmengen sind, ist R<sup>+</sup> die Menge aller Knotenpaare, die über einen Weg verbunden sind.

Beispiel: Flugverbindungen :=  $\pi$ [Abflugort, Zielort] (Flüge)

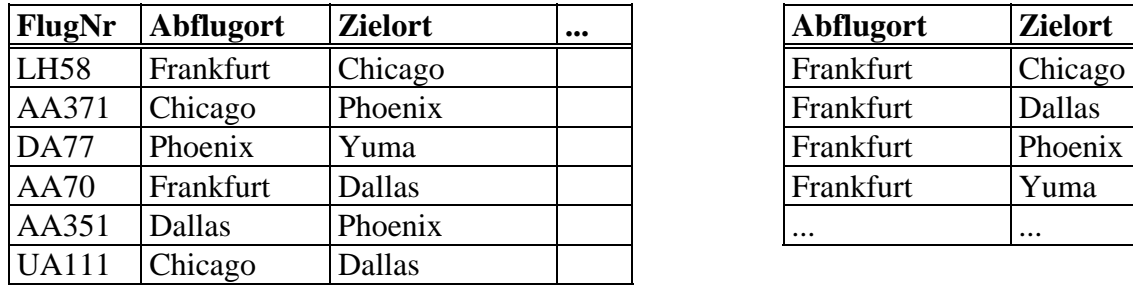

#### **Flüge Flugverbindungen**

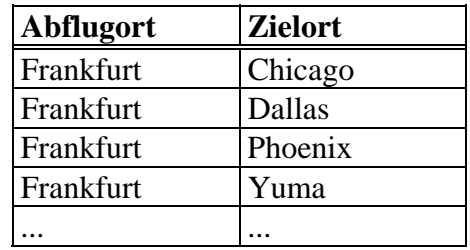

# **Ergänzende Literatur zu Kapitel 5**

Jeffrey D. Ullman: Principles of Database and Knowledge Base Systems Vol. 1, Computer Science Press, 1988

David Maier: The Theory of Relational Databases, Computer Science Press, 1983

Serge Abiteboul, Richard Hull, Victor Vianu: Foundations of Databases, Addison-Wesley, 1995

Giedrius Slivinskas, Christian S. Jensen, Richard T. Snodgrass: A Foundation for Conventional and Temporal Query Optimization Addressing Duplicates and Ordering. IEEE Transactions on Knowledge and Data Engineering Vol. 13 No.1, 2001